# Package 'HMC'

March 9, 2024

Title High Dimensional Mean Comparison with Projection and Cross-Fitting

Version 1.0

Date 2024-03-04

Description Provides interpretable High-dimensional Mean Comparison methods (HMC). For example, users can use them to assess the difference in gene expression between two treatment groups. It is not a gene-by-gene comparison. Instead, we focus on the interplay between features and are interested in those that are predictive of the group label. The methods are valid frequentist tests and give sparse estimates indicating which features contribute to the test results.

License GPL-2

Imports glmnet, irlba, PMA, MASS, stats

Encoding UTF-8

RoxygenNote 7.2.3

NeedsCompilation no

Author Tianyu Zhang [aut, cre, cph]

Maintainer Tianyu Zhang <tianyuz3@andrew.cmu.edu>

Repository CRAN

Date/Publication 2024-03-09 13:30:09 UTC

# R topics documented:

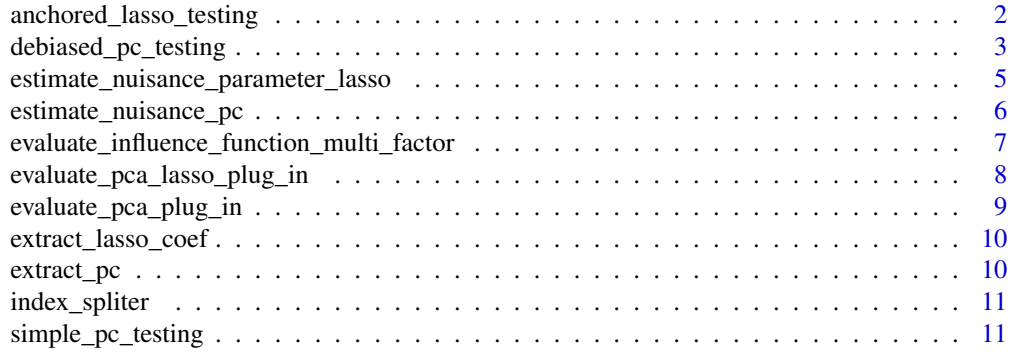

<span id="page-1-0"></span>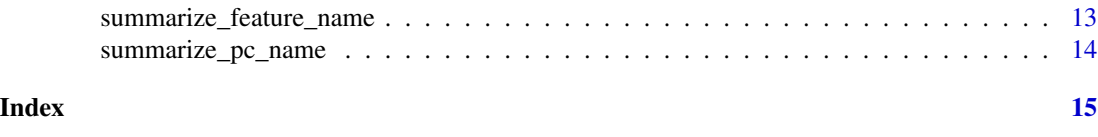

anchored\_lasso\_testing

*Anchored test for two-sample mean comparison.*

# Description

Anchored test for two-sample mean comparison.

# Usage

```
anchored_lasso_testing(
  sample_1,
  sample_2,
 pca_method = "sparse_pca",
 mean_method = "lasso",
 num_latent_factor = 1,
 n_folds = 5,
  verbose = TRUE
\mathcal{E}
```
# Arguments

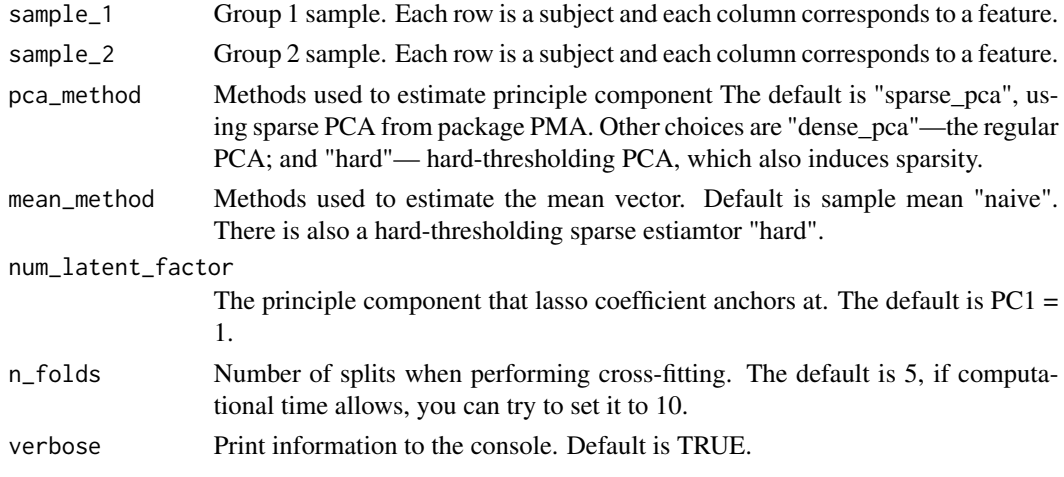

# Value

A list of test statistics.

test\_statistics

Test statistics. Each entry corresponds to the test result of one principle component.

<span id="page-2-0"></span>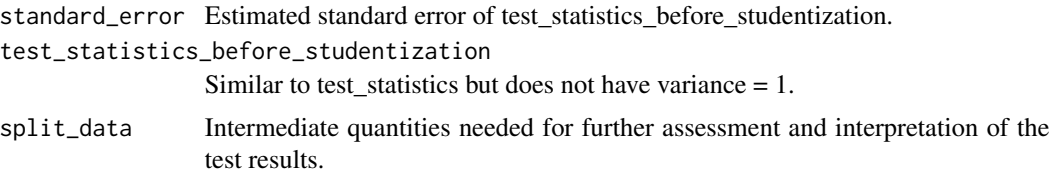

#### Examples

```
sample_size_1 <- sample_size_2 <- 300
true_mean_1 <- matrix(c(rep(1, 10), rep(0, 90)), ncol = 1)
true_mean_2 <- matrix(c(rep(1.5, 10), rep(0, 90)), ncol = 1)
sample_1 <- data.frame(MASS::mvrnorm(sample_size_1,
                               mu = true_mean_1,
                               Sigma = diag(1, 100)))
sample_2 <- data.frame(MASS::mvrnorm(sample_size_2,
                               mu = true_mean_2,
                               Sigma = diag(1, 100)))
 result <- anchored_lasso_testing(sample_1, sample_2)
result$test_statistics
##the test statistic. It should follow normal(0,1) when there is no difference between the groups.
summarize_feature_name(result)
 #summarize which features contribute to discriminant vectors (i.e. logistic lasso)
 extract_pc(result) # extract the estimated discriminant coefficients
```
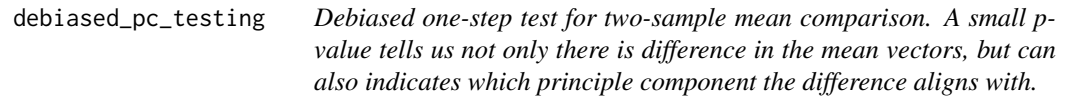

#### Description

Debiased one-step test for two-sample mean comparison. A small p-value tells us not only there is difference in the mean vectors, but can also indicates which principle component the difference aligns with.

```
debiased_pc_testing(
  sample_1,
  sample_2 = NULL,pca_method = "sparse_pca",
 mean_method = "naive",num_latent_factor = 1,
 n_folds = 5,
  verbose = TRUE
)
```
## Arguments

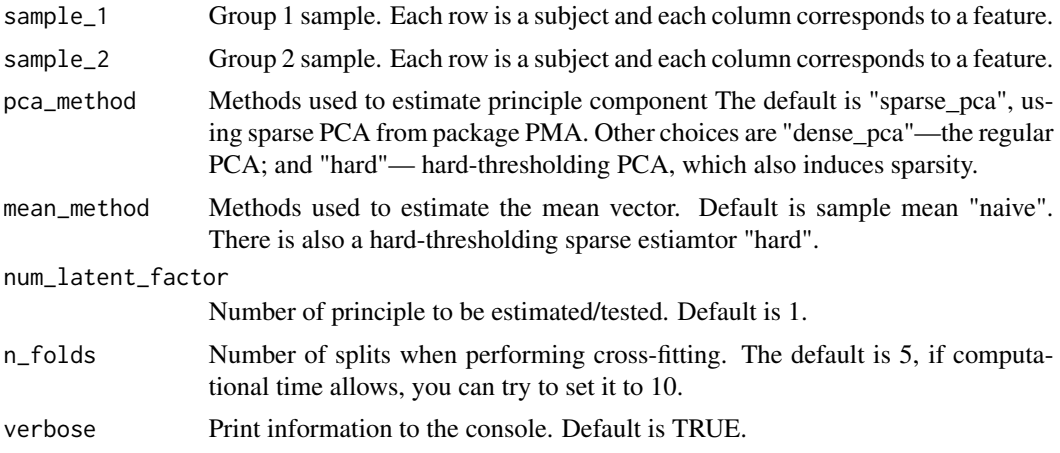

#### Value

A list of test statistics.

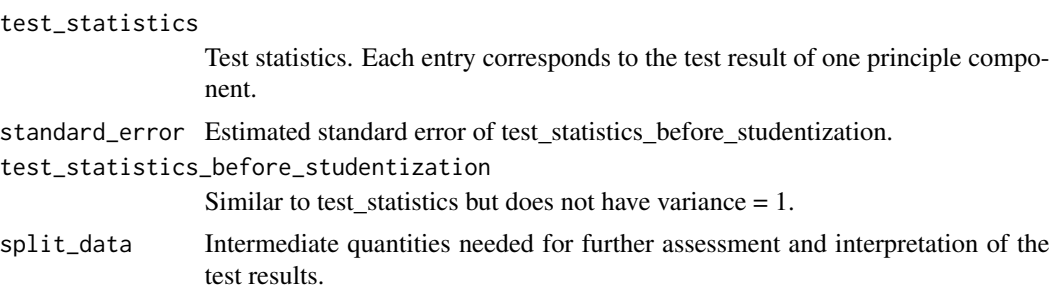

# Examples

sample\_size\_1 <- sample\_size\_2 <- 300

```
true_mean_1 \leftarrow matrix(c(rep(1, 10), rep(0, 90)), ncol = 1)true_mean_2 <- matrix(c(rep(1.5, 10), rep(0, 90)), ncol = 1)
pc1 <- c(rep(1, 10), rep(0, 90))
pc1 <- pc1/norm(pc1, type = '2')
```

```
simulation_covariance \leq -10 \times pc1 %*% t(pc1)
simulation_covariance <- simulation_covariance + diag(1, 100)
```

```
sample_1 <- data.frame(MASS::mvrnorm(sample_size_1,
                               mu = true_mean_1,
                               Sigma = simulation_covariance))
sample_2 <- data.frame(MASS::mvrnorm(sample_size_2,
                               mu = true_mean_2,
                               Sigma = simulation_covariance))
result <- debiased_pc_testing(sample_1, sample_2)
result$test_statistics
##these are test statistics. Each one of them corresponds to one PC.
```

```
summarize_pc_name(result, latent_fator_index = 1) #shows which features contribute to PC1
extract_pc(result) # extract the estimated leading PCs.
```
estimate\_nuisance\_parameter\_lasso

*The function for nuisance parameter estimation in anchored\_lasso\_testing().*

# Description

The function for nuisance parameter estimation in anchored\_lasso\_testing().

# Usage

```
estimate_nuisance_parameter_lasso(
  nuisance_sample_1,
  nuisance_sample_2,
 pca_method = "sparse_pca",
 mean_method = "lasso",
 num_latent_factor = 1,
  local_environment = local_environment,
  verbose = TRUE
\lambda
```
#### Arguments

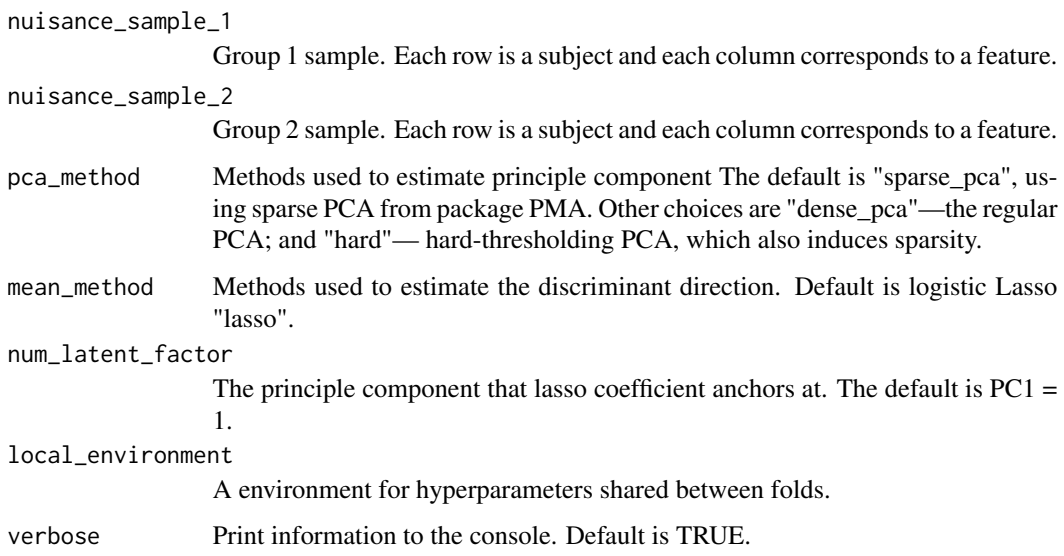

#### <span id="page-5-0"></span>Value

A list of estimated nuisance quantities.

estimate\_leading\_pc

Leading principle components

estimate\_mean\_1

estimate\_mean\_2

Sample mean for group 1

Sample mean for group 1

estimate\_lasso\_beta

Logistic Lasso regression coefficients.

```
estimate_projection_direction
```
Anchored projection direction. It is similar to PC1 when signal is weak but similar to estimate\_optimal\_direction when the signal is moderately large.

```
estimate_optimal_direction
```
Discriminant direction.

estimate\_nuisance\_pc *The function for nuisance parameter estimation in simple\_pc\_testing() and debiased\_pc\_testing().*

#### Description

The function for nuisance parameter estimation in simple\_pc\_testing() and debiased\_pc\_testing().

#### Usage

```
estimate_nuisance_pc(
  nuisance_sample_1,
  nuisance_sample_2 = NULL,
  pca_method = "sparse_pca",
  mean_method = "naive",
  num_latent_factor = 1,
  local_environment = NA
)
```
#### Arguments

```
nuisance_sample_1
                 Group 1 sample. Each row is a subject and each column corresponds to a feature.
nuisance_sample_2
                 Group 2 sample. Each row is a subject and each column corresponds to a feature.
pca_method Methods used to estimate principle component The default is "sparse_pca", us-
                  ing sparse PCA from package PMA. Other choices are "dense_pca"—the regular
                 PCA; and "hard"— hard-thresholding PCA, which also induces sparsity.
```
<span id="page-6-0"></span>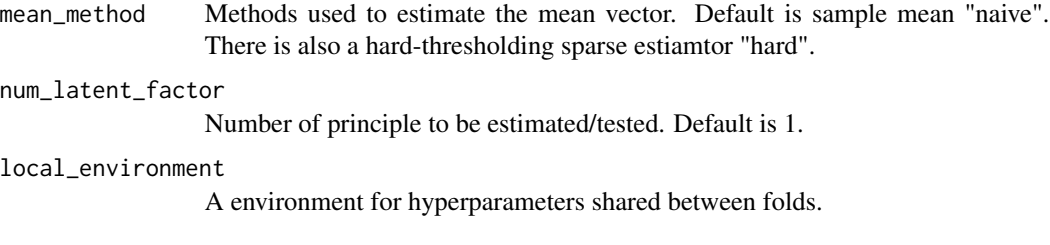

# Value

A list of estimated nuisance quantities.

estimate\_leading\_pc

Leading principle components

estimate\_mean\_1

Sample mean for group 1

estimate\_mean\_2

Sample mean for group 1

```
estimate_eigenvalue
```
Eigenvalue for each principle compoenent.

estimate\_noise\_variance

Noise variance, I need this to construct block-diagonal estimates of the covariance matrix.

evaluate\_influence\_function\_multi\_factor *Calculate the test statistics on the left-out samples. Called in debiased\_pc\_testing().*

## Description

Calculate the test statistics on the left-out samples. Called in debiased\_pc\_testing().

```
evaluate_influence_function_multi_factor(
 cross_fitting_sample_1,
  cross_fitting_sample_2 = NULL,
 nuisance_collection,
  num_latent_factor = 1
)
```
#### <span id="page-7-0"></span>**Arguments**

```
cross_fitting_sample_1
                  Group 1 sample. Each row is a subject and each column corresponds to a feature.
cross_fitting_sample_2
                  Group 2 sample. Each row is a subject and each column corresponds to a feature.
nuisance_collection
                  A collection of nuisance quantities estimated using "nuisance" samples. It is the
                  output of estimate_nuisance_pc().
num_latent_factor
                  Number of principle components to be considered.
```
#### Value

```
A list of test statistics.
inner_product_1
                  Simple inner products for sample 1.
inner_product_2
                  Simple inner products for sample 2.
influence_eigenvector_each_subject_1
                  Debiased test statistics, sample 1.
influence_eigenvector_each_subject_2
                  Debiased test statistics, sample 1.
for_variance_subject_1
                  Statistics for variance calculation, sample 1.
for_variance_subject_2
                  Statistics for variance calculation, sample 2.
```
evaluate\_pca\_lasso\_plug\_in

*Calculate the test statistics on the left-out samples. Called in anchored\_lasso\_testing().*

# Description

Calculate the test statistics on the left-out samples. Called in anchored\_lasso\_testing().

```
evaluate_pca_lasso_plug_in(
  cross_fitting_sample_1,
  cross_fitting_sample_2,
 nuisance_collection,
  mean_method = "lasso"
)
```
# <span id="page-8-0"></span>Arguments

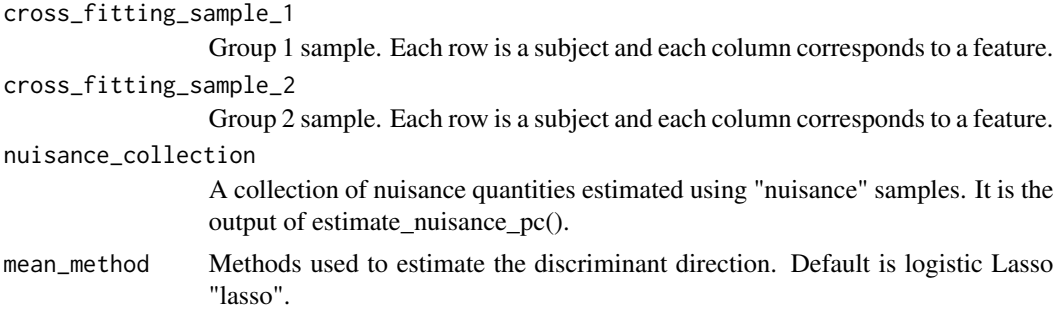

# Value

```
A list of test statistics.
influence_each_subject_1
                  Test statistics for sample 1.
influence_each_subject_1
                  Test statistics for sample 2.
for_variance_each_subject_1
                  Statistics for variance calculation, sample 1.
for_variance_each_subject_2
                  Statistics for variance calculation, sample 2.
```
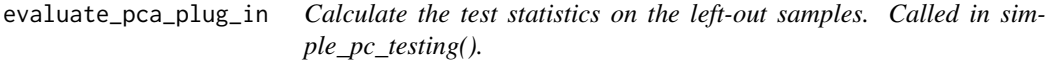

#### Description

Calculate the test statistics on the left-out samples. Called in simple\_pc\_testing().

# Usage

```
evaluate_pca_plug_in(
 cross_fitting_sample_1,
 cross_fitting_sample_2 = NULL,
 nuisance_collection
)
```
#### Arguments

```
cross_fitting_sample_1
                  Group 1 sample. Each row is a subject and each column corresponds to a feature.
cross_fitting_sample_2
                  Group 2 sample. Each row is a subject and each column corresponds to a feature.
```
<span id="page-9-0"></span>10 extract\_pc

nuisance\_collection

A collection of nuisance quantities estimated using "nuisance" samples. It is the output of estimate\_nuisance\_pc().

#### Value

```
A list of test statistics.
influence_each_subject_1
                  Statistics for sample 1.
influence_each_subject_2
                  Statistics for sample 2.
```
extract\_lasso\_coef *Extract the lasso estimate from the output of anchored\_lasso\_testing().*

#### Description

Extract the lasso estimate from the output of anchored\_lasso\_testing().

# Usage

```
extract_lasso_coef(testing_result)
```
#### Arguments

testing\_result The output/test result list from anchored\_lasso\_testing().

# Value

A list, whose elements are the estimated discriminant directions for each split—the length of the output list is the same as n\_folds.

The discriminant vectors for each split.

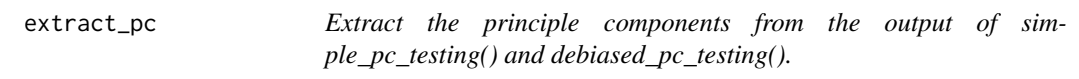

#### Description

Extract the principle components from the output of simple\_pc\_testing() and debiased\_pc\_testing().

```
extract_pc(testing_result)
```
# <span id="page-10-0"></span>index\_spliter 11

# Arguments

testing\_result The output/test result list from simple\_pc\_testing() or debiased\_pc\_testing().

#### Value

A list, whose elements are the estimated PC for each split—the length of the output list is the same as n\_folds.

The PC vectors for each split.

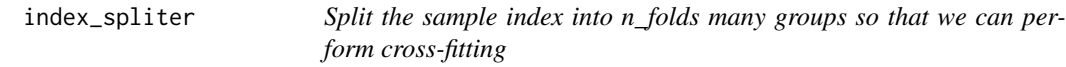

# Description

Split the sample index into n\_folds many groups so that we can perform cross-fitting

# Usage

```
index_spliter(array, n_folds = 5)
```
# Arguments

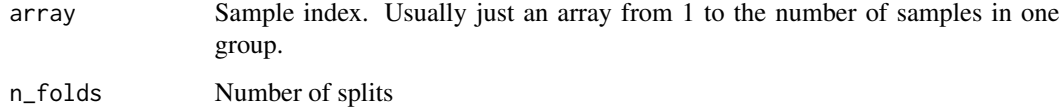

# Value

A list indicates the sample indices in each split.

simple\_pc\_testing *Simple plug-in test for two-sample mean comparison.*

# Description

Simple plug-in test for two-sample mean comparison.

# Usage

```
simple_pc_testing(
  sample_1,
  sample_2 = NULL,pca_method = "sparse_pca",
 mean_method = "naive",
 num_latent_factor = 1,
 n_folds = 5,
 verbose = TRUE
\mathcal{L}
```
# Arguments

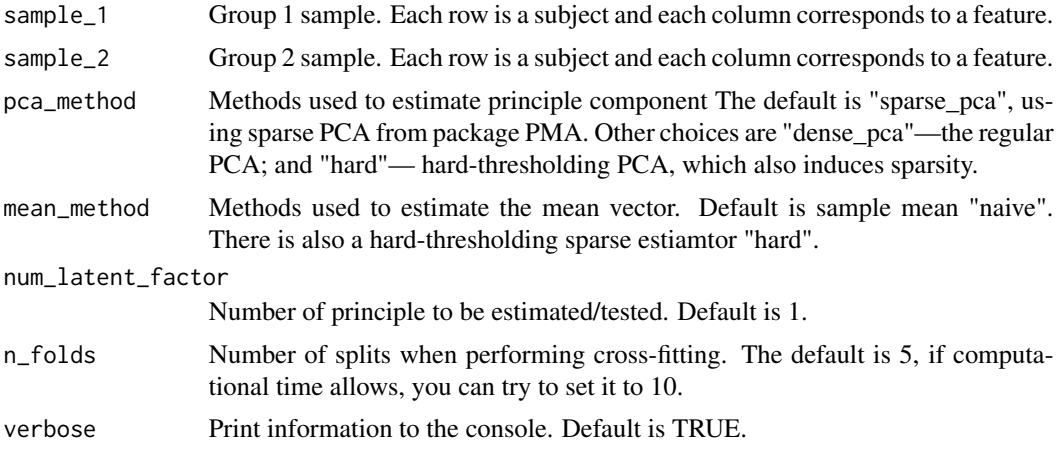

# Value

A list of test statistics.

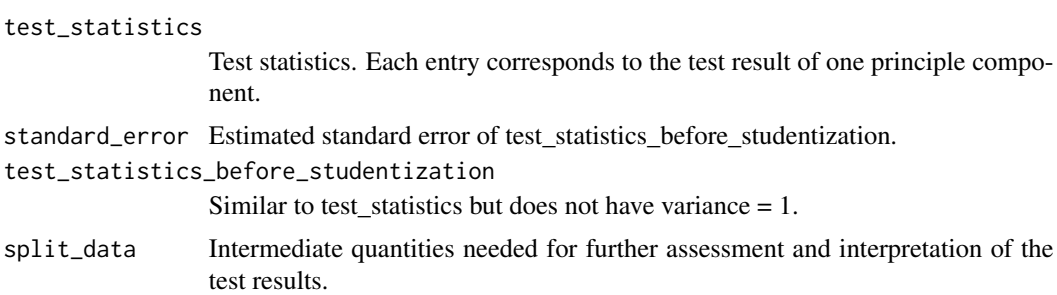

# Examples

```
sample_size_1 <- sample_size_2 <- 300
true_mean_1 \leftarrow matrix(c(rep(1, 10), rep(0, 90)), ncol = 1)true_mean_2 <- matrix(c(rep(1.5, 10), rep(0, 90)), ncol = 1)
pc1 <- c(rep(1, 10), rep(0, 90))
pc1 <- pc1/norm(pc1, type = '2')
```

```
simulation_covariance <- 10 * pc1 %*% t(pc1)
simulation_covariance <- simulation_covariance + diag(1, 100)
sample_1 <- data.frame(MASS::mvrnorm(sample_size_1,
                                     mu = true_mean_1,
                                     Sigma = simulation_covariance))
sample_2 <- data.frame(MASS::mvrnorm(sample_size_2,
                                     mu = true_mean_2,
                                     Sigma = simulation_covariance))
result <- simple_pc_testing(sample_1, sample_2)
result$test_statistics
##these are test statistics. Each one of them corresponds to one PC.
summarize_pc_name(result, latent_fator_index = 1) #shows which features contribute to PC1
extract_pc(result) # extract the estimated leading PCs.
```
summarize\_feature\_name

*Summarize the features (e.g. genes) that contribute to the test result, i.e. those features consistently show up in Lasso vectors.*

#### Description

Summarize the features (e.g. genes) that contribute to the test result, i.e. those features consistently show up in Lasso vectors.

#### Usage

```
summarize_feature_name(testing_result, method = "majority voting")
```
#### Arguments

testing\_result The output/test result list from anchored\_lasso\_testing().

method How to combine the feature list across different splits. Default is 'majority voting'—features that show up more than 50% of the splits are considered active/useful. It can be 'union'—all the features pooled together; or 'intersection' only include features showing up in all splits.

#### Value

A list of names of features (your very original input data need to have column names!) that contribute to the test result. An empty list means there is barely any difference between the two groups.

Feature names that consistently showing up in the discriminant vectors.

<span id="page-13-0"></span>summarize\_pc\_name *Summarize the features (e.g. genes) that contribute to the test result, i.e. those features consistently show up in the sparse principle components.*

#### Description

Summarize the features (e.g. genes) that contribute to the test result, i.e. those features consistently show up in the sparse principle components.

#### Usage

```
summarize_pc_name(
  testing_result,
 latent_fator_index = 1,
 method = "majority voting"
)
```
#### Arguments

testing\_result The output/test result list from simple\_pc\_testing() or debiased\_pc\_testing(). latent\_fator\_index

Which principle component should the algorithm summarize? Default is PC1.

method How to combine the feature list across different splits. Default is 'majority voting'—features that show up more than 50% of the splits are considered active/useful. It can be 'union'—all the features pooled together; or 'intersection' only include features showing up in all splits.

# Value

A list of names of features (your very original input data need to have column names!) that contribute to the test result.

Feature names that consistently showing up in the estimated PC vectors.

# <span id="page-14-0"></span>Index

anchored\_lasso\_testing, [2](#page-1-0) debiased\_pc\_testing, [3](#page-2-0) estimate\_nuisance\_parameter\_lasso, [5](#page-4-0) estimate\_nuisance\_pc, [6](#page-5-0) evaluate\_influence\_function\_multi\_factor, [7](#page-6-0) evaluate\_pca\_lasso\_plug\_in, [8](#page-7-0) evaluate\_pca\_plug\_in, [9](#page-8-0) extract\_lasso\_coef, [10](#page-9-0) extract\_pc, [10](#page-9-0) index\_spliter, [11](#page-10-0)

simple\_pc\_testing, [11](#page-10-0) summarize\_feature\_name, [13](#page-12-0) summarize\_pc\_name, [14](#page-13-0)